บทที่ 7

## <mark>สรุปผลการจำลองแบบ</mark>

# 7.1 สรุปผลการจำลองแบบ

ในบทที่ 6 จะเห็นได้ว่าแต่ละวิธีมีข้อดีและข้อเสียแตกต่างกันไปดังนี้

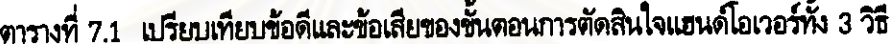

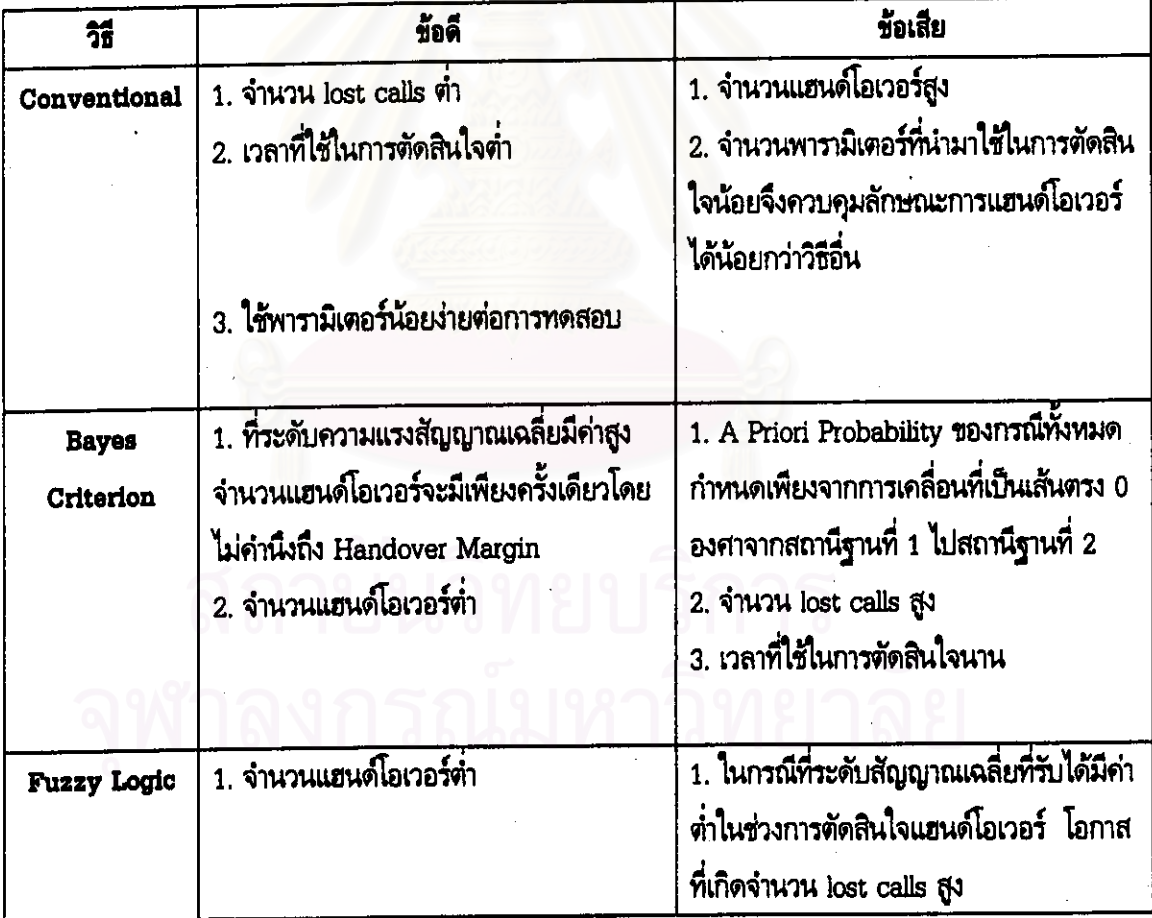

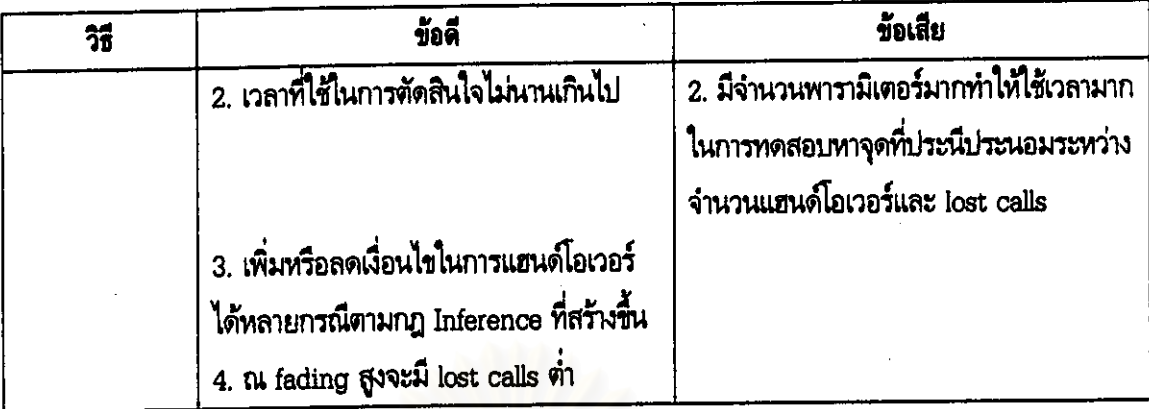

### สถานการณ์ที่ใช้ได้ 711

จากผลการทดลองจะเห็นว่าวิธีที่เสนอสามารถใช้กับสถานการณ์ต่างๆ กันได้เนื่องจากในช่วงที่กำหนด กฎ Inference ได้คำนึงถึงการเคลื่อนที่ในแนวต่างๆ นอกจากการเคลื่อนที่ในแนวเส้นตรง 0 องศาจากสถานี ฐานที่ 1 ไปยังสถานีฐานที่ 2 ซึ่งแตกต่างกับวิธีของ Bayes ที่คำนึงเฉพาะการเคลื่อนที่ในแนวเส้นตรง 0 องศา ดังกล่าวเพียงอย่างเดียว

### ข้อแนะนำ  $7.1.2$

สำหรับงานขั้นต่อไปขั้นตอนการตัดสินใจแฮนด์โอเวอร์แยกออกได้เป็นหลายประเด็น

ดึก

- 1. ทาวิธีที่ใช้ในการปรับพารามิเตอร์เพื่อให้ได้จำนวนแฮนด์โอเวอร์และ lost calls ที่เหมาะสมโดยอาจจะแบ่ง เป็น 2 กรณี คือ หาวิธีที่ใช้เวลาน้อยที่สุดในการทดสอบโดยได้ผลที่พอยอมรับได้ หรือ หาวิธีที่ได้ผลดีที่ สุดในการประนี่ประนอมระหว่างจำนวนแฮนด์โอเวอร์และ lost calls ของแต่ละกรณี ในกรณีของวิทยา นิพนธ์ฉบับนี้ใช้วิธีกำหนดและเปลี่ยนค่าพารามิเตอร์แล้วทดสอบผล ( Trial and Error )
- 2. เนื่องจากสามารถลดเวลาในการตัดสินใจได้ดังได้กล่าวในหัวข้อ 6.3 งานถัดไปอาจจะเพิ่มจำนวนพารา มิเตอร์ เช่น C/I และ จำนวนทราฟฟิกที่ใช้งาน เป็นต้น เพื่อใช้ในการตัดสินใจแฮนด์โอเวอร์ให้เช้าใกล้ ความเป็นจริงของระบบที่ใช้งานจริงมากขึ้น
- 3. เปลี่ยนแปลงหรือเพิ่มเติมในกระบวนทางฟัชชี เช่น เปลี่ยนวิธีการ Defuzzification ( วิธีที่ไฮ้ในวิทยา นิพนธ์ฉบับนี้คือ Mean Of Maximum ) นอกจากนี้อาจจะเพิ่มวิธีการในการตัดสินใจเช่น ใช้นิวรอล เน็ตเวอร์คเข้ามาใช้งานด้วย